# RODS®

# iRODS S3 API: Presenting iRODS as S3

Terrell Russell, Ph.D.

@terrellrussell

Executive Director, iRODS Consortium

June 13-16, 2023 iRODS User Group Meeting 2023 Chapel Hill, NC

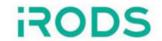

- History
  - Desire / Justification
  - Research
- Status / Implementation
  - Architecture
  - Configuration
- Next Steps

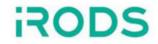

- Everyone just wants to talk to an S3 endpoint
  - Easy
  - Comprehensible
  - Lots of existing clients
  - Decoupled authentication
- Aligns with our Protocol Plumbing efforts
  - Accessible / Approachable
  - Maintainable

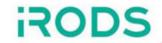

- Present iRODS as the S3 protocol
- Reuse don't reinvent
- Load Balancer friendly
- Maintainable

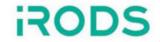

• iRODS S3 Working Group

- https://github.com/irods-contrib/irods\_working\_group\_s3
- Initial email 20210731

Four options

## History - Desire / Justification

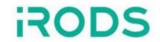

#### 1. Update and maintain https://github.com/bioteam/minio-irods-gateway

This minio-based front end already exists and has been demonstrated, but has not been updated since its debut. I do not know the extent that it has been used in production work, perhaps John can talk about that. This uses the GoRODS client library, which will continue to need to be updated to wrap the latest iRODS C API as new releases of the server come out. Presumably, BioTeam / John would continue to own/maintain GoRODS and the minio-irods-gateway.

#### 2. minio-irods-gateway converts to use https://github.com/cyverse/go-irodsclient

Illyoung has produced and is actively developing a pure Go iRODS client library. This new library could be 'swapped' for the GoRODS calls in the minio-irods-gateway. Presumably, then Arizona / Illyoung would own/maintain a fork of the minio-irods-gateway.

#### 3. Add irods/gateway-irods.go to upstream https://github.com/minio/minio/tree/master/cmd/gateway

Someone / all of us would port / implement the same work from Option 2 (convert to pure Go), but work with the minio community to get iRODS to be an officially supported gateway for the MinIO server directly.

#### 4. New C++ implementation - https://github.com/irods/irods\_client\_s3\_cpp

The iRODS Consortium would work to implement the S3 specification directly with a new C++ client. This could be more performant (in the long run), but requires the most work and answers to open questions.

"I am leaning towards **Option 3** as the best option both from a cost/benefit perspective, as well as exposure to a larger community and confidence that 'it just works'."

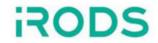

- Investigated the 4 options, in 4 phases
  - Options 1-3 ... MinIO, Go, TicketBooth
  - Option 4 ... C++ proof of concept
  - Multipart
  - Handshake / Authentication

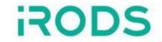

- Option 1 MinIO with GoRODS (wrapping C)
  - Limited, not maintainable (Jul 2021)
- Option 2 MinIO with pure go-irodsclient
  - Needed to add (anonymous) ticket functionality
    - Implemented TicketBooth/BoxOffice (Oct 2021)
      - But would need admin credentials
      - Might as well just use C++ REST API (Nov 2021)
  - Lacks multi-user functionality (Feb 2022)
    - Auth code is in MinIO core gateway code fires 'too late'
- Option 3 Get work into upstream MinIO
  - MinIO announced deprecation of gateway (May 2022)
    - Too hard / not worth supporting 'legacy' POSIX

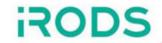

- Option 4 New C++ Implementation
  - Removes dependency on other codebase(s)
  - 1 collection -> 1 bucket
  - Framework selection (Aug 2022)
    - Pistache
    - Oat++
    - Drogon
    - Boost.Beast (Nov 2022)
  - Initial endpoints working (Jan 2023)
    - User mapping
    - Bucket mapping

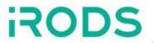

- Add S3 protocol support to SFTPGo (Aug 2022)
- Searching for existing S3 server in Go (**Sept 2022**)
- Add iRODS backend to Zenko (Oct 2022)
- Add JuiceFS frontend to iRODS (Nov 2022)
- Add JuiceFS frontend to SFTPGo (Nov 2022)
- GarageHQ frontend to iRODS (Jan 2023)
- In-memory IBM s3mem-go as inspiration (Mar 2023)

## History - Research - Phase 3 (Feb-Mar 2023)

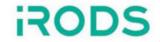

#### Multipart Options

- a. Multiobject write all parts individually to iRODS, then complete triggers copy/concatenate/whatever
  - o pro relatively simple
  - o con lots of extra policy, could trigger replication to multiple continents (just a config option)
    - requires API plugin for concatenate()
- **b. Store-and-forward** write it all down in the bridge, then send it to iRODS
  - o pro simple, no extra policy
  - o con slow/delayed, need POTENTIALLY HUGE disk
- c. Efficient store-and-forward write down / hold non-contiguous parts in bridge send contiguous parts to iRODS when ready
  - o pro elegant, single write
  - o con more complexity, need biggish disk
  - o maybe off the table because a client can re-send the same numbered part and it should overwrite the earlier same part
    - o OR... new thread! offset, overwrite, who cares, same size, magic/perfect, just works, don't look at me...
- d. Store-and-register write it all down where iRODS can see it, then just register it in iRODS
  - o pro-simple, fastest
  - o con just reg policy?, adds dependency on co-visibility of bridge and iRODS
    - cannot continue on failure (incomplete writes)
      - iRODS doesn't know what happened
      - Client has no way to recover

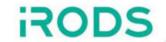

- Saved Multipart for later
- Demo working with simple boto
- HMAC / Signature not working for other client interactions

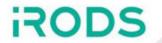

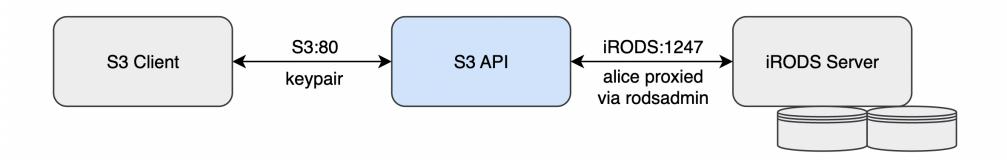

- Single binary
- Requires rodsadmin credentials
- Two configuration files
  - irods\_environment.json
  - config.json

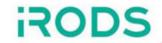

- Implemented Endpoints
  - CopyObject
  - DeleteObject
  - GetObject
  - HeadObject
  - ListObjectsV2
  - PutObject
- Under Discussion
  - CompleteMultipartUpload
  - CreateMultipartUpload
  - UploadPart

- Maybe Later?
  - UploadPartCopy
  - ListObjects
  - DeleteObjects
  - GetObjectAcl
  - PutObjectAcl
  - GetObjectTagging
  - PutObjectTagging

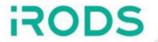

# Not Yet Real...

```
// Defines S3 options that affect how the
// client-facing component of the server behaves.
"s3_server": {
   // ...
},
// Defines iRODS connection information.
"irods client": {
    // ...
```

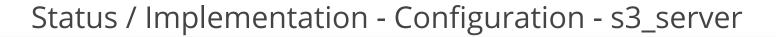

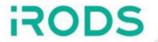

```
"s3 server": {
    "host": "0.0.0.0",
    "port": 80,
    "log_level": "warn",
    "bucket_mapping": {
        # local / static (JSON)
        # external / dynamic - iRODS or third party API
    },
    "user_mapping": {
        # local / static (JSON)
        # external / dynamic - iRODS or third party API
    },
    "threads": 3
```

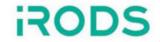

```
"irods client": {
    "host": "<string>",
    "port": 1247,
    "zone": "<zone>",
    "proxy rodsadmin": {
        "username": "<string>",
        "password": "<string>"
    },
    "connection_pool": {
        "size": 6,
        "refresh timeout in seconds": 600
    },
```

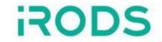

- Configuration consolidation
- HMAC cleanup / Confirmation
- Packaging / Initial release
- Testing
  - Use as S3 resource
  - Stress / Performance
- Additional plugins
  - Other bucket mappings
  - Other user mappings

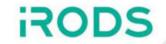

Thank you.